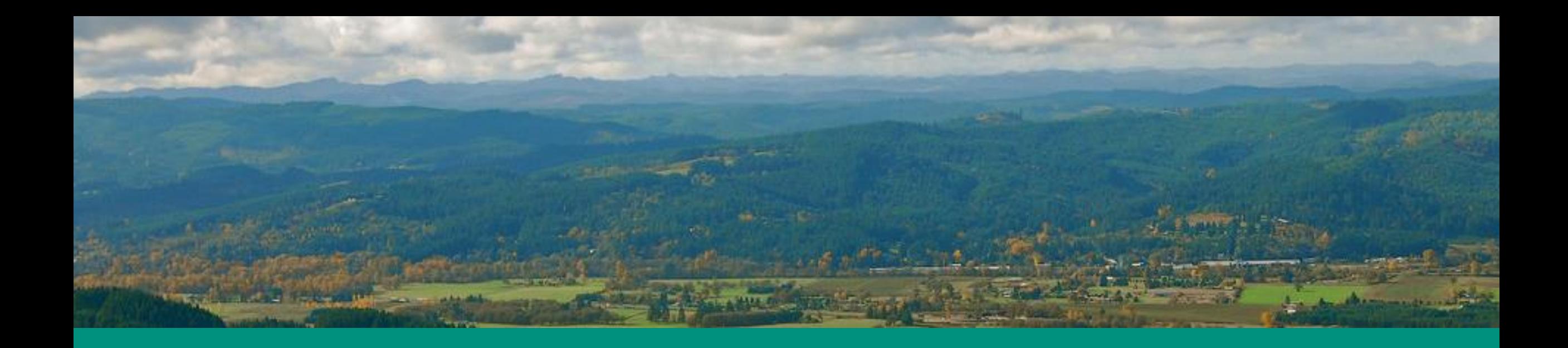

### **Petition for Indirect Source Regulations**

Matthew Davis Oregon Department of Environmental Quality House Energy & Environment Committee March 3, 2021

# **Oregon's Rulemaking Petition Process**

### **ORS 183.390**

• (1) An interested person may petition an agency to adopt, amend, or repeal a rule... Not later than 90 days after the date of submission of a petition, the agency either shall deny the petition in writing or shall initiate rulemaking proceedings in accordance with ORS 183.335 (Notice).

**OAR 137- 001-0070**

• (1)(a) The rule petitioner requests the agency to adopt, amend, or repeal. When a new rule is proposed, the petition shall set forth the proposed language in full.

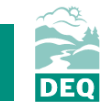

# **Key concepts**

### **Mobile Sources Indirect Sources**

Onroad – Cars, trucks and other motor vehicles

Nonroad – Marine and locomotive engines, equipment used in construction and freight movement, and other mobile machinery not primarily designed to travel over the road

Facilities, buildings, structures, real property, construction activity, road, or highways which attracts, or may attract, mobile sources.

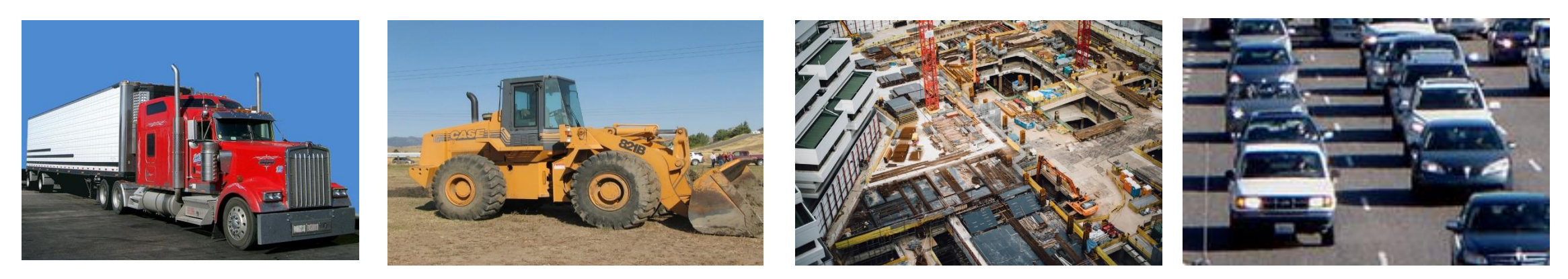

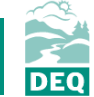

## **Summary of Indirect Source Rules Petition**

#### Potential Sources

- Parking facilities
- Retail building
- Industrial and commercial facilities
- Office buildings
- Warehouses
- Freight distribution centers
- Port, rail and marine terminals

#### Covered Pollutants

- Criteria pollutants
- PM
- NOx
- Greenhouse gasses

#### Applicability

- Construction activities
- Operating indirect sources

#### **Process**

- Air impact assessment
- Mitigation strategies
- Permit application
- Review and modification/approval

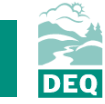

# **DEQ and EQC Action**

Environmental Quality Commission denial of rulemaking petition

### **Key issues**

- Public health impacts of diesel engine emissions
- Resource constraints
- Questions about particular elements of the proposed rules
- Awaiting results of ongoing analyses

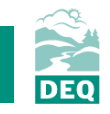

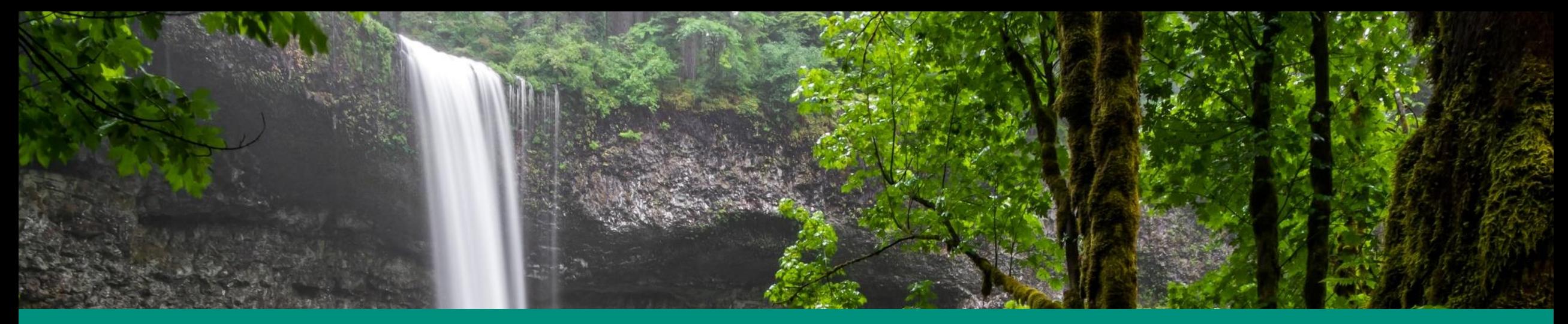

### **Thank you**

### Contact: **Matt Davis** Matthew.davis@deq.state.or.us

### More information:

https://www.oregon.gov/deq/Regulations/rulemaking/Pages/indirectsource.aspx